**EL TERCER HOMBRE** 

(Tema de la película)

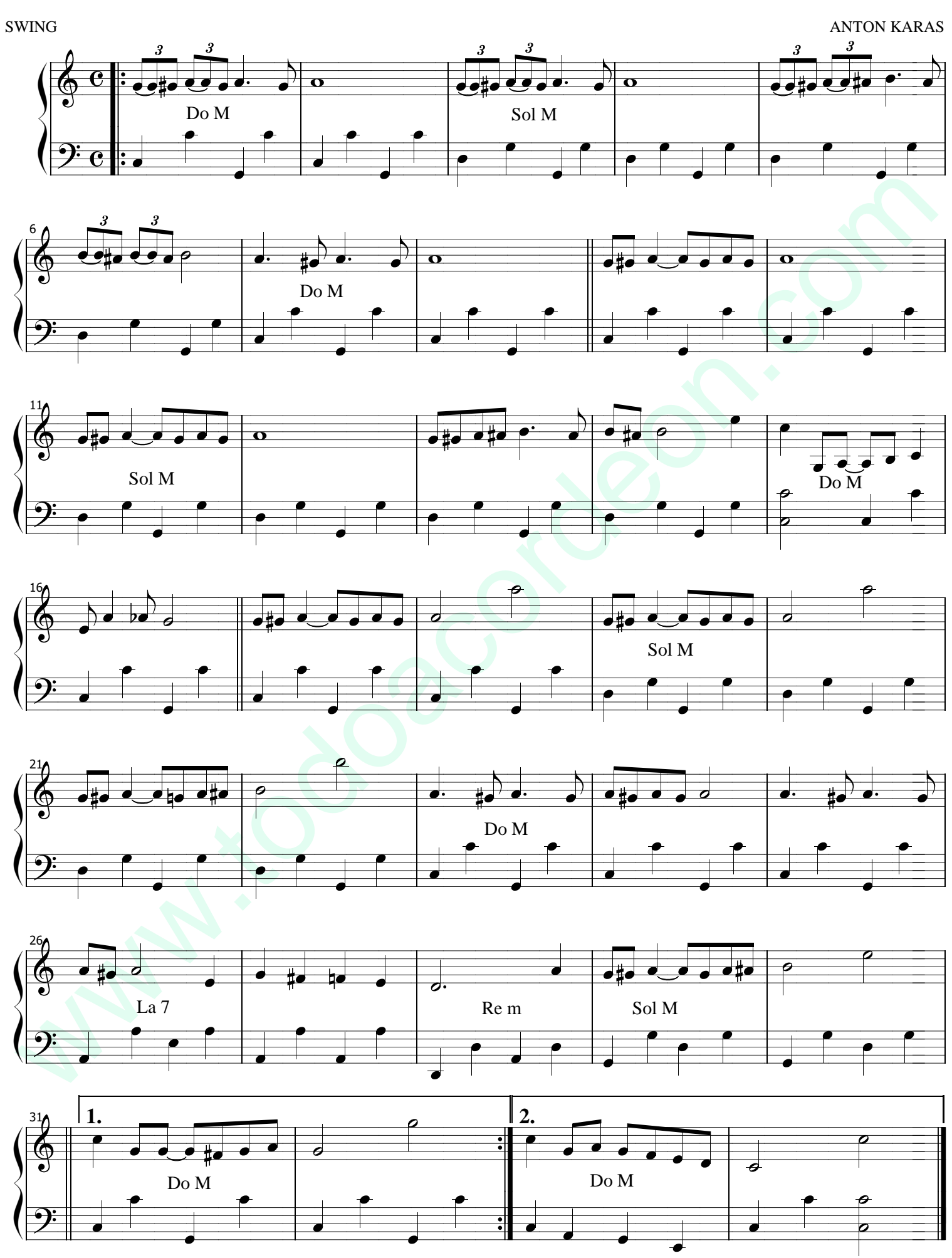

JAGZ-VA-ESP

EL TERCER HOMBRE 1